# **User Manual**

Effective March 2011 New Information

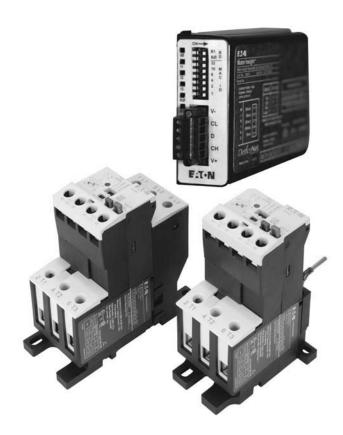

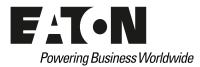

# **Disclaimer of Warranties and Limitation of Liability**

The information, recommendations, descriptions, and safety notations in this document are based on Eaton Electrical Inc. and/or Eaton Corporation's ("Eaton") experience and judgment, and may not cover all contingencies. If further information is required, an Eaton sales office should be consulted.

Sale of the product shown in this literature is subject to the terms and conditions outlined in appropriate Eaton selling policies or other contractual agreement between Eaton and the purchaser.

THERE ARE NO UNDERSTANDINGS, AGREEMENTS, WARRANTIES, EXPRESSED OR IMPLIED, INCLUDING WARRANTIES OF FITNESS FOR A PARTICULAR PURPOSE OR MERCHANTABILITY, OTHER THAN THOSE SPECIFICALLY SET OUT IN ANY EXISTING CONTRACT BETWEEN THE PARTIES. ANY SUCH CONTRACT STATES THE ENTIRE OBLIGATION OF EATON. THE CONTENTS OF THIS DOCUMENT SHALL NOT BECOME PART OF OR MODIFY ANY CONTRACT BETWEEN THE PARTIES. In no event will Eaton be responsible to the purchaser or user in contract, in tort (including negligence), strict liability or otherwise for any special, indirect, incidental, or consequential damage or loss whatsoever, including but not limited to damage or loss of use of equipment, plant or power system, cost of capital, loss of power, additional expenses in the use of existing power facilities, or claims against the purchaser or user by its customers resulting from the use of the information, recommendations, and descriptions contained herein.

The information contained in this manual is subject to change without notice.

Cover Photo: C440/XT Electronic Overload Relay, PROFIBUS

# **Support Services**

The goal of Eaton is to ensure your greatest possible satisfaction with the operation of our products. We are dedicated to providing fast, friendly, and accurate assistance. That is why we offer you so many ways to get the support you need. Whether it's by phone, fax, or e-mail, you can access Eaton's support information 24 hours a day, seven days a week. Our wide range of services is listed below.

You should contact your local distributor for product pricing, availability, ordering, expediting, and repairs.

# Web Site

Use the Eaton Web site to find product information. You can also find information on local distributors or Eaton's sales offices.

# Web Site Address

www.eaton.com/electrical

# EatonCare Customer Support Center

Call the EatonCare Support Center if you need assistance with placing an order, stock availability or proof of shipment, expediting an existing order, emergency shipments, product price information, returns other than warranty returns, and information on local distributors or sales offices.

Voice: 877-ETN-CARE (386-2273) (8:00 a.m.–6:00 p.m. EST) FAX: 800-752-8602 After-Hours Emergency: 800-543-7038 (6:00 p.m.–8:00 a.m. EST)

If you are in the U.S. or Canada, and have OI or PLC questions, you can take advantage of our toll-free line for technical assistance with hardware and software product selection, system design and installation, and system debugging and diagnostics. Technical support engineers are available for calls during regular business hours.

#### **Technical Resource Center**

Voice: 877-ETN-CARE (386-2273) (8:00 a.m.-5:00 p.m. EST)

FAX: 828-651-0549

e-mail: TRC@Eaton.com

# **European PanelMate Support Center**

This engineering company, located in Zurich, Switzerland, provides high-level quality support and repair assistance for your PanelMate products. You will receive technical and application support.

#### For Customers in Europe, contact:

BFA Solutions, Ltd. Voice: +41 1 806.64.44 (9:00 a.m.–5:00 p.m. CET) e-mail: gk@bfa.ch www.bfa.ch

# **Repair and Upgrade Service**

Additional support is also available from our well-equipped Repair and Upgrade Service department. If you have questions regarding the repair or upgrade of an OI product, contact your local distributor.

# **Repair and Upgrade Service (support for OI)**

Voice: 877-ETN-CARE (877-386-2273) (8:00 a.m.–5:00 p.m. EST) 414-449-7100 (8:00 a.m.–5:00 p.m. EST) FAX: 614-882-3414 e-mail: TRC@eaton.com

# **Table of Contents**

| SAFETY<br>Definitions and Symbols<br>Hazardous High Voltage<br>Warnings and Cautions                                         | . <b>v</b>           |
|----------------------------------------------------------------------------------------------------|----------------------|
| INTRODUCTION<br>System Overview<br>Features and Benefits<br>Standards and Certifications                                     | . 1                  |
| TECHNICAL DATA AND SPECIFICATIONS<br>Electronic Overload Relay Ratings<br>Short Circuit Ratings                              |                      |
| RECEIPT/UNPACKING<br>General<br>Unpacking<br>Storage                                                                         | . 9                  |
| C441Q/S PROFIBUS COMMUNICATION MODULE Overview PROFIBUS Specifications Mounting and Wiring Connections Quick Start Operation | 10<br>10<br>11<br>12 |

# **List of Figures**

| Expansion Module Wiring                              | 9  |
|------------------------------------------------------|----|
| C441Q/S PROFIBUS Module                              | 10 |
| C440-COM-ADP                                         | 10 |
| C440-COM-ADP Wiring Diagram                          | 11 |
| Pin Out For PROFIBUS DB9                             | 11 |
| Remove Default Modules                               | 12 |
| C440 Overload Base Module                            | 13 |
| C441 PROFIBUS Communication Module Device Parameters | 14 |
| C440 Overload Device Parameters                      | 14 |
| MAC ID                                               | 15 |
| Example: 120 Vac Wiring Diagram                      | 16 |
| 24 Vdc Wiring Diagram (Non-isolated)                 | 17 |
| 24 Vdc Wiring Diagram (Isolated)                     | 17 |
| Modbus RS485 Connections                             | 23 |

# **List of Tables**

| C440/XT Standalone Overload Relays (XT, C440)7NEMA Freedom Series Starters with C440 Electronic Overload Relays8IEC XT Starters with XT Electronic Overload Relays8PROFIBUS Specifications1024 Vdc Supply Connection11PROFIBUS DIP Switch Settings15PROFIBUS Status LEDs15Field Terminal Wire Capability1624 Vdc Input Specifications17Relay Specifications17Relay Specifications18C440 Overload Device Parameters Available During Parameterization18C441 Diagnostic Telegram21Ext Diag Bit Key22 | Electronic Overload Education                                     | 3  |
|----------------------------------------------------------------------------------------------------|-------------------------------------------------------------------|----|
| NEMA Freedom Series Starters with C440 Electronic Overload Relays8IEC XT Starters with XT Electronic Overload Relays8PROFIBUS Specifications1024 Vdc Supply Connection11PROFIBUS DIP Switch Settings15PROFIBUS Status LEDs15Field Terminal Wire Capability16120 Vac Input Specifications1624 Vdc Input Specifications17Relay Specifications18C440 Overload Device Parameters Available During Parameterization18C441 Diagnostic Telegram21Ext Diag Bit Key22                                       | Electronic Overload Relays Up to 1500A—Ratings and Specifications | 4  |
| IEC XT Starters with XT Electronic Overload Relays8PROFIBUS Specifications1024 Vdc Supply Connection11PROFIBUS DIP Switch Settings15PROFIBUS Status LEDs15Field Terminal Wire Capability16120 Vac Input Specifications1624 Vdc Input Specifications17Relay Specifications18C440 Overload Device Parameters Available During Parameterization18C441 Diagnostic Telegram21Ext Diag Bit Key22                                                                                                    | C440/ <b>XT</b> Standalone Overload Relays ( <b>XT</b> , C440)    | 7  |
| PROFIBUS Specifications1024 Vdc Supply Connection11PROFIBUS DIP Switch Settings15PROFIBUS Status LEDs15Field Terminal Wire Capability16120 Vac Input Specifications1624 Vdc Input Specifications17Relay Specifications18C440 Overload Device Parameters Available During Parameterization18C440 Overload Supported Configuration Modules19C441 Diagnostic Telegram21Ext Diag Bit Key22                                                                                                    | NEMA Freedom Series Starters with C440 Electronic Overload Relays | 8  |
| 24 Vdc Supply Connection11PROFIBUS DIP Switch Settings15PROFIBUS Status LEDs15Field Terminal Wire Capability16120 Vac Input Specifications1624 Vdc Input Specifications17Relay Specifications17Relay Specifications18C440 Overload Device Parameters Available During Parameterization18C440 Overload Supported Configuration Modules19C441 Diagnostic Telegram21Ext Diag Bit Key22                                                                                                    | IEC XT Starters with XT Electronic Overload Relays                | 8  |
| PROFIBUS DIP Switch Settings15PROFIBUS Status LEDs15Field Terminal Wire Capability16120 Vac Input Specifications1624 Vdc Input Specifications17Relay Specifications18C440 Overload Device Parameters Available During Parameterization18C440 Overload Supported Configuration Modules19C441 Diagnostic Telegram21Ext Diag Bit Key22                                                                                                    | PROFIBUS Specifications                                           | 10 |
| PROFIBUS DIP Switch Settings15PROFIBUS Status LEDs15Field Terminal Wire Capability16120 Vac Input Specifications1624 Vdc Input Specifications17Relay Specifications18C440 Overload Device Parameters Available During Parameterization18C440 Overload Supported Configuration Modules19C441 Diagnostic Telegram21Ext Diag Bit Key22                                                                                                    | 24 Vdc Supply Connection                                          | 11 |
| Field Terminal Wire Capability16120 Vac Input Specifications1624 Vdc Input Specifications17Relay Specifications18C440 Overload Device Parameters Available During Parameterization18C440 Overload Supported Configuration Modules19C441 Diagnostic Telegram21Ext Diag Bit Key22                                                                                                    |                                                                   | 15 |
| 120 Vac Input Specifications1624 Vdc Input Specifications17Relay Specifications18C440 Overload Device Parameters Available During Parameterization18C440 Overload Supported Configuration Modules19C441 Diagnostic Telegram21Ext Diag Bit Key22                                                                                                    | PROFIBUS Status LEDs                                              | 15 |
| 24 Vdc Input Specifications17Relay Specifications18C440 Overload Device Parameters Available During Parameterization18C440 Overload Supported Configuration Modules19C441 Diagnostic Telegram21Ext Diag Bit Key22                                                                                                    | Field Terminal Wire Capability                                    | 16 |
| Relay Specifications18C440 Overload Device Parameters Available During Parameterization18C440 Overload Supported Configuration Modules19C441 Diagnostic Telegram21Ext Diag Bit Key22                                                                                                    | 120 Vac Input Specifications                                      | 16 |
| C440 Overload Device Parameters Available During Parameterization18C440 Overload Supported Configuration Modules19C441 Diagnostic Telegram21Ext Diag Bit Key22                                                                                                    | 24 Vdc Input Specifications                                       | 17 |
| C440 Overload Supported Configuration Modules19C441 Diagnostic Telegram21Ext Diag Bit Key22                                                                                                    | Relay Specifications                                              | 18 |
| C441 Diagnostic Telegram         21           Ext Diag Bit Key         22                                                                                                    | C440 Overload Device Parameters Available During Parameterization | 18 |
| Ext Diag Bit Key                                                                                                    | C440 Overload Supported Configuration Modules                     | 19 |
|                                                                                                    | C441 Diagnostic Telegram                                          | 21 |
| RS485 Modbus                                                                                                    | Ext Diag Bit Key                                                  | 22 |
|                                                                                                    | RS485 Modbus                                                      | 23 |

# Safety

**Definitions and Symbols** 

# WARNING

This symbol indicates high voltage. It calls your attention to items or operations that could be dangerous to you and other persons operating this equipment. Read the message and follow the instructions carefully.

# 

This symbol is the "Safety Alert Symbol." It occurs with either of two signal words: CAUTION or WARNING, as described below.

# WARNING

Indicates a potentially hazardous situation which, if not avoided, can result in serious injury or death.

# CAUTION

Indicates a potentially hazardous situation which, if not avoided, can result in minor to moderate injury, or serious damage to the product. The situation described in the CAUTION may, if not avoided, lead to serious results. Important safety measures are described in CAUTION (as well as WARNING).

# **Hazardous High Voltage**

# WARNING

Motor control equipment and electronic controllers are connected to hazardous line voltages. When servicing drives and electronic controllers, there may be exposed components with housings or protrusions at or above line potential. Extreme care should be taken to protect against shock.

Stand on an insulating pad and make it a habit to use only one hand when checking components. Always work with another person in case an emergency occurs. Disconnect power before checking controllers or performing maintenance. Be sure equipment is properly grounded. Wear safety glasses whenever working on electronic controllers or rotating machinery.

## Warnings and Cautions

# WARNING

Do not service with voltage applied—Lock-out Tags.

# Introduction

#### System Overview

Eaton's new electronic overload relay (EOL) is the most compact, high-featured, economical product in its class. Designed on a global platform, the new EOL covers the entire power control spectrum including NEMA®, IEC, and DP contactors. The NEMA and DP versions are offered with the *C440* designation while the IEC offering has the *XT* designation. The electronic design provides reliable, accurate and value driven protection and communications capabilities in a single compact device. It is the flexible choice for any application requiring easy-to-use, reliable protection.

Eaton has a long history of innovations and product development in motor control and protection, including both traditional NEMA, as well as IEC control. It was from this experience that the C440 was developed, delivering new solutions to meet today's demands.

C440 is a self-powered electronic overload relay available up to 100A as a self contained unit. With external CTs, C440 can protect motor up to 1500 FLA. Available add-on accessories include remote reset capability and communication modules with I/O for DeviceNet<sup>™</sup>, PROFIBUS<sup>®</sup>, and Modbus<sup>®</sup>.

## **Features and Benefits**

#### Features

- Reliable, accurate, electronic motor protection
- Easy to select, install and maintain
- Compact size
- Flexible, intelligent design
- Global product offering—available with NEMA, IEC, and DP power control

#### Size/Range

- Broad FLA range (0.33–1500A)
- Selectable trip class (10A, 10, 20, 30)
- Direct mounting to NEMA, IEC, and DP contactors
- Most compact electronic overload in its class

#### **Motor Control**

- Two B600 alarm (NO) and fault (NC) contacts
- Test/Trip button

#### **Motor Protection**

- Thermal overload
- Phase loss
- Selectable (ON/OFF) phase unbalance
- Selectable (ON/OFF) ground fault

#### **User Interface**

- Large FLA selection dial
- Trip status indicator
- Operating mode LED
- DIP switch selectable trip class, phase unbalance, and ground fault
- Selectable Auto/Manual reset

#### **Feature Options**

- Remote reset
  - 120 Vac
  - 24 Vac
  - 24 Vdc
- Tamper-proof cover
- Communications modules
  - Modbus RTU RS-485
  - DeviceNet with I/O
  - PROFIBUS with I/O
  - Modbus RTU with I/O (Q4 2010)
  - Ethernet IP (planned)

### Benefits

#### **Reliability and Improved Uptime**

- C440 provides the users with peace of mind knowing that their assets are protected with the highest level of motor protection and communication capability in its class
- Extends the life of plant assets with selectable motor protection features such as trip class, phase unbalance, and ground fault
- Protects against unnecessary downtime by discovering changes in your system (line/load) with remote monitoring capabilities
- Status LED provides added assurance that valuable assets are protected by indicating the overload operational status

#### Flexibility

- Available with NEMA, IEC and DP contactors
- Improves return on investment by reducing inventory carrying costs with wide FLA adjustment (5:1) and selectable trip class
- Design incorporates built-in ground fault protection thus eliminating the need for separate CTs and modules
- Flexible communication with optional I/O enables easy integration into plant management systems for remote monitoring and control
- Available as an open component and in enclosed control and motor control center assemblies

#### **Monitoring Capabilities**

- Individual phase currents rms
- Average three-phase current rms
- Thermal memory
- Fault indication (overload, phase loss, phase unbalance, ground fault)

#### Safety

- IP 20 rated terminal blocks
- Available in Eaton's industry leading FlashGard MCCs
- Tested to the highest industry standards such as UL, CSA, CE, and IEC
- RoHS compliant

# **Standards and Certifications**

- UL®
- CSA®
- CE
- NEMA
- IEC/EN 60947 VDE 0660
- ISO® 13849-1 (EN954-1)
- RoHS
- ATEX directive 94/9/EC
- Equipment Group 2, Category 2

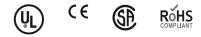

## **Electronic Overload Education**

| Description                                   | Definition                                                                                                    | Cause                                                                                                    | Effect if Not Protected                                                                                                    | C440/ <i>XT</i> Protection                                                                                                    |
|-----------------------------------------------|----------------------------------------------------------------------------------------------------|----------------------------------------------------------------------------------------------------|----------------------------------------------------------------------------------------------------|----------------------------------------------------------------------------------------------------|
| Motor Protectio                               | n                                                                                                    |                                                                                                    |                                                                                                    |                                                                                                    |
| Thermal overload                              | Overload is a condition in<br>which current draw exceeds<br>115% of the full load<br>amperage rating for<br>an inductive motor. | <ul> <li>bich current draw exceeds</li> <li>5% of the full load</li> <li>by the motor</li> <li>current draw exceeds</li> <li>by the motor</li> <li>current draw exceeds</li> <li>by the motor</li> <li>current draw exceeds</li> <li>current draw exceeds</li> <li>current draw exce</li></ul> |                                                                                                    | <ul> <li>Thermal trip behavior is defined by UL, CSA, and IEC standards</li> <li>Trip class is settable from 10A, 10, 20, 30</li> </ul>                                                                                                    |
| Ground fault                                  | A line to ground fault.                                                                                                    | A current leakage path to ground.                                                                                                    | An undetected ground fault can<br>burn through multiple insulation<br>windings, ultimately leading to<br>motor failure, not to mention risk<br>to equipment or personnel                                                        | Fixed protective setting that<br>takes the starter offline if ground<br>fault current exceeds 50% of the<br>FLA dial setting, for example, if the<br>FLA dial is set to 12A, the overload<br>relay will trip if the ground current<br>exceeds 6A. |
| Unbalanced phases<br>(voltage and<br>current) | Uneven voltage or current<br>between phases in a<br>three-phase system.                                                         | When a three-phase load is<br>powered with a poor quality line,<br>the voltage per phase may be<br>unbalanced.                                                                                                    | Unbalanced voltage causes large<br>unbalanced currents and as a<br>result this can lead to motor<br>stator windings being overloaded,<br>causing excessive heating,<br>reduced motor efficiency and<br>reduced insulation life. | Fixed protective setting that takes<br>the starter offline if a phase drops<br>below 50% of the other two<br>phases.                                                                                                    |
| Phase loss—<br>current<br>(single-phasing)    | One of the three-phase voltages is not present.                                                                                 | Multiple causes, loose wire,<br>improper wiring, grounded<br>phase, open fuse, and so on.                                                                                                    | Single-phasing can lead to<br>unwanted motor vibrations<br>in addition to the results of<br>unbalanced phases as<br>listed above.                                                                                               | Fixed protective setting that takes<br>the starter offline if a phase drops<br>below 50% of the other two<br>phases.                                                                                                    |

# **Technical Data and Specifications**

# **Electronic Overload Relay Ratings**

# Electronic Overload Relays Up to 1500A—Ratings and Specifications

| Description                                         | Specification<br>45 mm                          | 55 mm                                           |  |
|-----------------------------------------------------|-------------------------------------------------|-------------------------------------------------|--|
| Electrical Ratings                                  | Range                                           | Range                                           |  |
| Operating voltage (three-phase) and frequency       | 690 Vac (60/50 Hz)                              | 690 Vac (60/50 Hz)                              |  |
|                                                     |                                                 | 030 Vac (00/30 Hz)                              |  |
| FLA Range                                           |                                                 | 00.4004                                         |  |
|                                                     | 0.33–1.65A; 1–5A; 4–20A; 9–45A                  | 20–100A                                         |  |
| Use with Contactors                                 |                                                 |                                                 |  |
| <b>XT</b> IEC frames                                | B, C, D                                         | F, G                                            |  |
| Freedom NEMA sizes                                  | 00, 0, 1, 2                                     | 3                                               |  |
| Trip Class                                          |                                                 |                                                 |  |
|                                                     | 10A, 10, 20, 30; selectable                     | 10A, 10, 20, 30; selectable                     |  |
| Motor Protection                                    |                                                 |                                                 |  |
| Thermal overload setting                            | 1.05 x FLA: does not trip                       | 1.05 x FLA: does not trip                       |  |
|                                                     | 1.15 x FLA: overload trip                       | 1.15 x FLA: overload trip                       |  |
| Feature                                             | Range                                           | Range                                           |  |
| Phase loss                                          | Fixed threshold 50%                             | Fixed threshold 50%                             |  |
| Phase unbalance (selectable: enable/disable)        | Fixed threshold 50%                             | Fixed threshold 50%                             |  |
| Ground fault (selectable: enable/disable)           | 50% of FLA dial setting                         | 50% of FLA dial setting                         |  |
|                                                     | >150% = 2 sec                                   | >150% = 2 sec                                   |  |
|                                                     | >250% = 1 sec                                   | >250% = 1 sec                                   |  |
| Reset                                               | Manual/automatic                                | Manual/automatic                                |  |
| Indicators                                          |                                                 |                                                 |  |
| Trip status                                         | Orange flag                                     | Orange flag                                     |  |
| Mode LED                                            | One flash: Overload operating properly          | One flash: Overload operating properly          |  |
|                                                     | Two flashes: Current is above FLA dial setting— | Two flashes: Current is above FLA dial setting— |  |
|                                                     | pending trip                                    | pending trip                                    |  |
| Options                                             |                                                 |                                                 |  |
| Remote reset                                        | Yes                                             | Yes                                             |  |
| Reset bar                                           | Yes                                             | Yes                                             |  |
| Communication expansion module                      | Yes                                             | Yes                                             |  |
| Communication adapter                               | Yes                                             | Yes                                             |  |
| Capacity                                            |                                                 |                                                 |  |
| Load terminals                                      |                                                 |                                                 |  |
| Terminal capacity                                   | 12–10 AWG (4–6 mm <sup>2</sup> )                | 6–1 AWG (16–50 mm <sup>2</sup> )                |  |
|                                                     | 8–6 AWG (6–16 mm <sup>2</sup> )                 |                                                 |  |
| Tightening torque                                   | 20–25 lb-in (2.3–2.8 Nm)                        | 25–30 lb-in (2.8–3.4 Nm)                        |  |
|                                                     | 25–30 lb-in (2.8–3.4 Nm)                        |                                                 |  |
| Input, auxiliary contact and remote reset terminals |                                                 |                                                 |  |
| Terminal capacity                                   | 2 x (18–12) AWG                                 | 2 x (18–12) AWG                                 |  |
| Tightening torque                                   | 5.3 lb-in (0.8–1.2 Nm)                          | 5.3 lb-in (0.8–1.2 Nm)                          |  |
|                                                     |                                                 | · ·                                             |  |

## Electronic Overload Relays Up to 1500A—Ratings and Specifications, continued

| Description                                     | Specification<br>45 mm | 55 mm    |  |
|-------------------------------------------------|------------------------|----------|--|
| Voltages                                        |                        |          |  |
| Insulation voltage U <sub>i</sub> (three-phase) | 690 Vac                | 690 Vac  |  |
| Insulation voltage Ui (control)                 | 500 Vac                | 500 Vac  |  |
| Rated impulse withstand voltage                 | 6000 Vac               | 6000 Vac |  |
| Overvoltage category/pollution degree           | /3                     | III/3    |  |
| Auxiliary and Control Circuit Ratings           |                        |          |  |
| Conventional thermal continuous current         | 5A                     | 5A       |  |
| Rated operational current—IEC AC-15             |                        |          |  |
| Make contact (1800 VA)                          |                        |          |  |
|                                                 | 15A                    | 15A      |  |
| 240V                                            | 15A                    | 15A      |  |
| 415V                                            | 0.5A                   | 0.5A     |  |
| 500V                                            | 0.5A                   | 0.5A     |  |
| Break contact (180 VA)                          |                        |          |  |
|                                                 | 1.5A                   | 1.5A     |  |
| 240V                                            | 1.5A                   | 1.5A     |  |
| 415V                                            | 0.9A                   | 0.9A     |  |
| 500V                                            | 0.8A                   | 0.8A     |  |
| IEC DC-13 (L/R F 15 ms1)                        |                        |          |  |
| 0_250V                                          | 1.0A                   | 1.0A     |  |
| Rated operational current—UL B600               |                        |          |  |
| Make contact (3600 VA)                          |                        |          |  |
| 120V                                            | 30A                    | 30A      |  |
| 240V                                            | 15A                    | 15A      |  |
| 480V                                            | 7.5A                   | 7.5A     |  |
| 600V                                            | 6A                     | 6A       |  |
| Break contact (360 VA)                          |                        |          |  |
| 120V                                            | 3A                     | 3A       |  |
| 240V                                            | 1.5A                   | 1.5A     |  |
| 480V                                            | 0.75A                  | 0.75A    |  |
| 600V                                            | 0.6A                   | 0.6A     |  |
| R300— Vdc ratings (28 VA)                       |                        |          |  |
| 0-120V                                          | 0.22A                  | 0.22A    |  |
| 250V                                            | 0.11A                  | 0.11A    |  |

#### Electronic Overload Relays Up to 1500A—Ratings and Specifications, continued

| Description                                                                                          | Specification<br>45 mm                                                                                                 | FF                                                                                                    |  |
|----------------------------------------------------------------------------------------------------|----------------------------------------------------------------------------------------------------|----------------------------------------------------------------------------------------------------|--|
| Description                                                                                          | 43 MM                                                                                                    | 55 mm                                                                                                    |  |
| Short-Circuit Rating without Welding                                                                 | 21. 2/1                                                                                                    | 21.0/1                                                                                                    |  |
| Maximum fuse                                                                                         | 6A gG/gL                                                                                                    | 6A gG/gL                                                                                                    |  |
| Environmental Ratings                                                                                |                                                                                                    |                                                                                                    |  |
| Ambient temperature (operating)                                                                      | –13° to 149°F (–25° to 65°C)                                                                                           | –13° to 149°F (–25° to 65°C)                                                                                           |  |
| Ambient temperature (storage)                                                                        | –40° to 185°F (–40° to 85°C)                                                                                           | –40° to 185°F (–40° to 85°C)                                                                                           |  |
| Operating humidity UL 991 (H3)                                                                       | 5% to 95% non-condensing                                                                                               | 5% to 95% non-condensing                                                                                               |  |
| Altitude (no derating) NEMA ICS1                                                                     | 2000m                                                                                                    | 2000m                                                                                                    |  |
| Shock (IEC 600068-2-27)                                                                              | 15g any direction                                                                                                    | 15g any direction                                                                                                    |  |
| Vibration (IEC 60068-2-6)                                                                            | 3g any direction                                                                                                    | 3g any direction                                                                                                    |  |
| Pollution degree per IEC 60947-4-1                                                                   | 3 for product (2 for pcb)                                                                                              | 3 for product (2 for pcb)                                                                                              |  |
| Ingress protection                                                                                   | IP20                                                                                                    | IP20                                                                                                    |  |
| Protection against direct contact when actuated<br>from front (IEC 536)                              | Finger- and back-of-hand proof                                                                                         | Finger- and back-of-hand proof                                                                                         |  |
| Mounting position                                                                                    | Any                                                                                                    | Any                                                                                                    |  |
| Climatic proofing                                                                                    | Damp heat, constant to IEC 60068-2-30                                                                                  | Damp heat, constant to IEC 60068-2-30                                                                                  |  |
| Electrical/EMC                                                                                       |                                                                                                    |                                                                                                    |  |
| Radiated emissions<br>IEC 60947-4-1-Table 15<br>EN 55011 (CISPIR 11) Group 1, Class A, ISM           | 30 MHz to 1000 MHz                                                                                                    | 30 MHz to 1000 MHz                                                                                                    |  |
| Conducted emissions<br>IEC 60947-4-1-Table 14<br>EN 55011 (CISPIR 11) Group 1; Class ISM             | 0.15 MHz to 30 MHz                                                                                                    | 0.15 MHz to 30 MHz                                                                                                    |  |
| ESD immunity<br>IEC 60947-4-1 (Table 13)                                                             | ±8 kV air, ±6 kV contact                                                                                               | ±8 kV air, ±6 kV contact                                                                                               |  |
| Radiated immunity<br>IEC 60947-4-1<br>IEC 61000-4-3                                                  | 10V/m 80 MHz–1000 MHz<br>3V/m from 1.4 to 2.7 gHz<br>80% amplitude modulated                                           | 10V/m 80 MHz–1000 MHz<br>3V/m from 1.4 to 2.7 gHz<br>80% amplitude modulated                                           |  |
| Conducted immunity                                                                                   | 1 kHz sine wave<br>140 dub (10V rms)                                                                                   | 1 kHz sine wave<br>140 dub (10V rms)                                                                                   |  |
| IEC 60947-4-1, IEC 61000-4-6<br>Fast transient immunity<br>IEC 60947-4-1 (Table 13)<br>IEC 61000-4-4 | 150 kHz–100 MHz<br>±4 kV using direct method<br>with accessory installed in expansion bay<br>±2 kV using direct method | 150 kHz–100 MHz<br>±4 kV using direct method<br>with accessory installed in expansion bay<br>±2 kV using direct method |  |

| <b>D</b>                              | Specification                              |                                            |
|---------------------------------------|--------------------------------------------|--------------------------------------------|
| Description                           | 45 mm                                      | 55 mm                                      |
| Electrical/EMC, continued             |                                            |                                            |
| Surge immunity                        | Three-phase power inputs:                  | Three-phase power inputs:                  |
| IEC 60947-4-1 (Table 13)              | ±4 kV line-to-line (DM)                    | ±4 kV line-to-line (DM)                    |
| IEC 61000-4-5 a Class 4               | ±4 kV line-to-ground (CM)                  | ±4 kV line-to-ground (CM)                  |
|                                       | With accessory installed in expansion bay: | With accessory installed in expansion bay: |
|                                       | ±2 kV line-to-line (DM) –>1.2/50 us;       | ±2 kV line-to-line (DM) –>1.2/50 us;       |
|                                       | 2 kV line-to-earth, 1 kV line-to-line      | 2 kV line-to-earth, 1 kV line-to-line      |
|                                       | ±4 kV line-to-ground (CM)                  | ±4 kV line-to-ground (CM)                  |
| Power freq. magnetic field immunity   | 30A/m, 50 Hz                               | 30A/m, 50 Hz                               |
| IEC 60947-4-1, IEC 61000-4-8          |                                            |                                            |
| Electromagnetic field                 | 10V/m                                      | 10V/m                                      |
| IEC 60947-4-1 Table 13, IEC 61000-4-3 |                                            |                                            |
| Distortion IEEE 519                   | 5% THD max., 5th harmonic 3% max.          | 5% THD max., 5th harmonic 3% max.          |
| Electrostatic discharge (ESD)         | 4 kV contact                               | 4 kV contact                               |
| IEC 61000-4-2, EN 61131-2             | 8 kV air discharge                         | 8 kV air discharge                         |
| Electrical fast transient (EFT)       | ±2 kV using direct method                  | ±2 kV using direct method                  |
| IEC 61000-4-4, EN 61131-2             |                                            |                                            |
| Surge immunity                        | ±2 kV line-to-ground (CM)                  | ±2 kV line-to-ground (CM)                  |
| IEC 61000-4-5, EN 61131-2             |                                            |                                            |

#### Electronic Overload Relays Up to 1500A—Ratings and Specifications, continued

### **Short Circuit Ratings**

#### Short Circuit Ratings (North America CSA, cUL)

Changes to UL 508A and NEC in recent years have brought a focus to control panel safety with regard to short-circuit current ratings (SCCR). Eaton's C440 electronic overload relays combined with **XT** series IEC and Freedom Series NEMA contactors provide a wide variety of SCCR solutions needed for a variety of applications. The SCCR data in this document reflects the latest information as of April 2010.

#### C440/XT Standalone Overload Relays (XT, C440)

|                                         |         | Standard-Fault Short Circuit Data |     |                     | High-Fault Short Circuit Data |              |                      |                                   |              |                         |
|-----------------------------------------|---------|-----------------------------------|-----|---------------------|-------------------------------|--------------|----------------------|-----------------------------------|--------------|-------------------------|
|                                         | Maximum | nximum Maximum                    |     | Maximum             | Fuses (RK5, J, CC)            |              |                      | Thermal-Magnetic Circuit Breakers |              | ic Circuit Breakers     |
| Overload Operating<br>FLA Range Voltage |         | 600V Fuse Size (A) B              |     | Breaker<br>Size (A) | 480V<br>(kA)                  | 600V<br>(kA) | Maximum<br>Fuse Size | 480V<br>(kA)                      | 600V<br>(kA) | Maximum<br>Breaker Size |
| 0.33–1.65A                              | 600 Vac | 1                                 | 6   | 15                  | _                             | _            | _                    | _                                 |              |                         |
| 1–5A                                    | 600 Vac | 5                                 | 20  | 20                  | 100                           | 100          | 30                   | 100                               | 35           | 20                      |
| 4–20A                                   | 600 Vac | 5                                 | 80  | 80                  | 100                           | 100          | 100                  | 100                               | 35           | 80                      |
| 9–45A                                   | 600 Vac | 5                                 | 175 | 175                 | 100                           | 100          | 100                  | 100                               | 35           | 100/175 (480/600)       |
| 20–100A                                 | 600 Vac | 10                                | 400 | 400                 | 100                           | 100          | 200                  | 150                               | 35           | 250/400 (480/600)       |
| -                                       |         |                                   |     |                     |                               |              |                      |                                   |              |                         |

|              | Maximum              | High-Fault Short Circuit Data |      |                      |      | Thermal-Magnetic Circuit Breake |                         |  |
|--------------|----------------------|-------------------------------|------|----------------------|------|---------------------------------|-------------------------|--|
| NEMA<br>Size | Operating<br>Voltage | Fuse (RK5, J, CC)<br>480V     | 600V | Maximum<br>Fuse Size | 480V | 600V                            | Maximum<br>Breaker Size |  |
| 00           | 0.33–1.65A           | 100                           | 100  | 30                   | _    | _                               |                         |  |
|              | 1–5A                 | 100                           | 100  | 30                   | 100  | 35                              | 35                      |  |
|              | 4–20A                | 100                           | 100  | 30                   | 100  | 35                              | 35                      |  |
| 0            | 0.33–1.65A           | 100                           | 100  | 60                   |      | _                               |                         |  |
|              | 1–5A                 | 100                           | 100  | 60                   | 100  | 35                              | 70                      |  |
|              | 4–20A                | 100                           | 100  | 60                   | 100  | 35                              | 70                      |  |
| 1            | 0.33–1.65A           | 100                           | 100  | 100                  |      | _                               |                         |  |
|              | 1–5A                 | 100                           | 100  | 100                  | 100  | 35                              | 100                     |  |
|              | 4–20A                | 100                           | 100  | 100                  | 100  | 35                              | 100                     |  |
|              | 9–45A                | 100                           | 100  | 100                  | 100  | 35                              | 100                     |  |
| 2            | 1–5A                 | 100                           | 100  | 100                  | 100  | 35                              | 175                     |  |
|              | 4–20A                | 100                           | 100  | 100                  | 100  | 35                              | 175                     |  |
|              | 9–45A                | 100                           | 100  | 100                  | 100  | 35                              | 175                     |  |
| 3            | 20–100A              | 100                           | 100  | 200                  | 50   | 50                              | 250                     |  |

#### NEMA Freedom Series Starters with C440 Electronic Overload Relays

## IEC XT Starters with XT Electronic Overload Relays

|              | Maximum              | High-Fault Short C        | High-Fault Short Circuit Data |                      |      | Thermal-Magnetic Circuit Breakers |                         |  |
|--------------|----------------------|---------------------------|-------------------------------|----------------------|------|-----------------------------------|-------------------------|--|
| NEMA<br>Size | Operating<br>Voltage | Fuse (RK5, J, CC)<br>480V | 600V                          | Maximum<br>Fuse Size | 480V | 600V                              | Maximum<br>Breaker Size |  |
| В            | 1–5A                 | 100                       | 100                           | 30                   | —    | _                                 |                         |  |
|              | 4–20A                | 100                       | 100                           | 30                   | _    | _                                 | _                       |  |
| С            | 1–5A                 | 100                       | 100                           | 60                   | _    | _                                 | _                       |  |
|              | 4–20A                | 100                       | 100                           | 60                   | _    |                                   | _                       |  |
|              | 9–45A                | 100                       | 100                           | 60                   | _    | _                                 | _                       |  |
| D            | 9–45A                | 100                       | 100                           | 200                  | 65   | 35                                | 175                     |  |
|              | 20–100A              | 100                       | 100                           | 200                  | 65   | 35                                | 175                     |  |
| F            | 20–100A              | 100                       | 100                           | 200                  | 65   | 65                                | 350                     |  |
| G            | 20–100A              | 100                       | 100                           | 200                  | 65   | 65                                | 350                     |  |
| -            |                      |                           |                               |                      |      |                                   |                         |  |

# **Receipt/Unpacking**

# A WARNING

#### Do not service with voltage applied—Lock-out Tags.

### General

Upon receipt of the unit, verify that the catalog number and unit options stated on the shipping container match those stated on the order/purchase form.

Inspect the equipment upon delivery. Report any crate or carton damage to the carrier prior to accepting the delivery. Have this information noted on the freight bill. Eaton is not responsible for damage incurred in shipping.

## Unpacking

Remove all packing material from the unit. Check the unit for any signs of shipping damage. If damage is found after unpacking, report it to the freight company. Retain the packaging materials for carrier to review.

Verify that the unit's catalog number and options match those stated on the order/purchase form.

## Storage

It is recommended that the unit be stored in its original shipping box/crate until it is to be installed.

The unit should be stored in a location where:

- The ambient temperature is -40° to 85°C
- The relative humidity is 5-95%, non-condensing
- The environment is dry, clean and non-corrosive
- The unit will not be subjected to high shock or vibration conditions

#### Mounting

The expansion module (C440-XCOM) needs to be wired to the C440/XTOE electronic overload relay as shown in the figure below.

#### **Expansion Module Wiring**

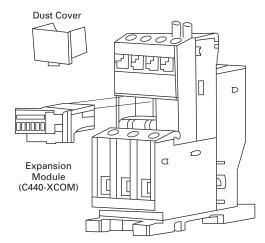

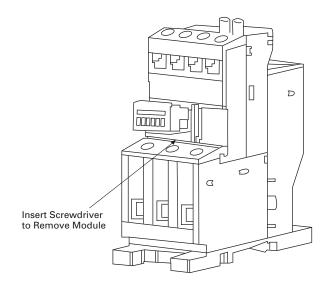

#### **Overview**

The C441Q/S PROFIBUS communication modules are DPV0 slave devices used to connect various motor control/ protection devices to a PROFIBUS network. The C441 PROFIBUS communication modules support the C441 MotorInsight Protective relay, the C440 Solid State Overload, and the S611 Softstarter. The C441 PROFIBUS communication modules allow the user to access setup parameters and I/O data of the attached base device over a PROFIBUS network.

The C441Q/S PROFIBUS communication modules will give the user the ability to:

- Configure the attached base device setup parameters over a PROFIBUS network
- Create custom I/O assemblies based upon their applications needs
- Exchange I/O between a master and slave over a PROFIBUS network
- Read out diagnostic information concerning the health of the attached base device

# **PROFIBUS Specifications**

#### **PROFIBUS Specifications**

| The Boo opcomoution                  | 10                                                             |
|--------------------------------------|----------------------------------------------------------------|
| Description                          | Specification                                                  |
| PROFIBUS communications              | DPV0                                                           |
| Vendor identification number         | 0x019D                                                         |
| PNO identification number            | 0x0C98                                                         |
| Maximum I/O modules                  | 28                                                             |
| Maximum input data                   | 100 bytes                                                      |
| Maximum output data                  | 20 bytes                                                       |
| Maximum diagnostic<br>message length | 21 bytes                                                       |
| Supported PROFIBUS data rates        | 9.6k, 19.2k, 45.5k, 93.75k, 187.5k, 500k,<br>1.5M, 3M, 6M, 12M |
| Optional features                    | Freeze; Sync; and Fail-safe supported                          |
| GSD file                             | 019D0C98.gsd@www.eaton.com                                     |
|                                      |                                                                |

#### **Mounting and Wiring**

The C441Q/S PROFIBUS communication modules are designed to be connected to the C440 overload through the use of a C440-COM-ADP.

#### C441Q/S PROFIBUS Module

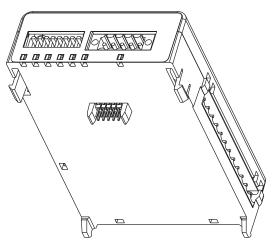

#### C440-COM-ADP

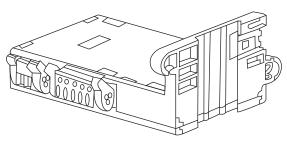

- 1. Connect the C441 PROFIBUS communication module to C440-COM-ADP by inserting the tabs located near the bottom of the C441Q/S PROFIBUS communication module into the lower slots on the C440-COM-ADP.
- 2. Pivot the C441 PROFIBUS communication module towards the C440-COM-ADP and gently snap the two together.
- 3. Wire the 24 Vdc supply to the 2-pin connector located on the C440-COM-ADP.

- 4. Wire the 24 Vdc supply to the 5-pin connector located on the top of the C441Q/S PROFIBUS communication module.
- 5. Wire the interconnection between the two communication ports. (See figure below.)

| C440-XCOM |    | C440-COM-ADP |
|-----------|----|--------------|
| 1–24 Vdc  | to | 5–24 Vdc     |
| 4–COM     | to | 1–COM        |
| 5–DI      | to | 2–D1         |
| 6-DO      | to | 4–DO         |

- Wire any inputs and/or outputs that are to be connected to the C441Q/S PROFIBUS communication module. (See Pages 16 and 17.)
- 7. Connect the PROFIBUS cable to the DB9 connector located on the side of the C441Q/S PROFIBUS communication module.

#### C440-COM-ADP Wiring Diagram

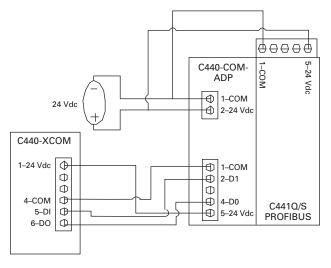

# **Connections**

# C441Q/S PROFIBUS Communication Module Connections

The PROFIBUS port uses the standard DB9 PROFIBUS connection. Refer to the figure below for details on the pin out of this connector.

#### Pin Out For PROFIBUS DB9

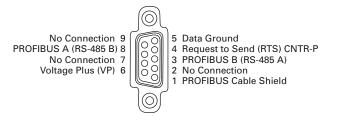

## 24 Vdc Power

The C441Q/S PROFIBUS communication module is powered from an external 24 Vdc supply wired into the 5-pin black header (J2) located on the top of the module next to the 8-position DIP switch.

### 24 Vdc Supply Connection

| Pin No. | Circuit | Description                    |  |
|---------|---------|--------------------------------|--|
| 1       | Common  | 24 Vdc common input connection |  |
| 2       | D1      | N/A for PROFIBUS functionality |  |
| 3       | [?]     | NC                             |  |
| 4       | DO      | N/A for PROFIBUS functionality |  |
| 5       | +24 Vdc | 24 Vdc supply input connection |  |

# **Quick Start**

# Install C441Q/S PROFIBUS Communication Module

- 1. Mount and connect the C441 PROFIBUS communication adapter to the C440 overload. (See **Page 11**.)
- 2. Connect the PROFIBUS network cable to the DB9 connector. (See **Page 11**.)
- Connect 24 Vdc power to the 5-pin connector located on the top of the C441Q/S PROFIBUS communication module. (See Page 11.)
- Set the DIP switches located on the top of the C441Q/S PROFIBUS communication module to the desired PROFIBUS slave address for the C441 module. (See Page 15.)

**Note**: The PROFIBUS address is only updated during power-up.

5. Apply 24 Vdc power to the C441Q/S PROFIBUS communication module and C440 overload.

#### Configure C441Q/S PROFIBUS Communication Module

- **Note:** The C441Q/S PROFIBUS communication module and the device parameters for the C440 overload can be configured through the Master's configuration tool.
- **Example:** In Siemens<sup>®</sup>' Simatic Manager—The C441Q/S PROFIBUS communication module can be configured through the "HW Config" page.
- 1. Go to www.eaton.com and download the GSD file for the C441Q/S PROFIBUS module–019D0C98.gsd Rev 2.0.
- 2. In the Master's configuration tool, add the C441 PROFIBUS communication module to the network configuration.
- 3. The default configuration for the C441Q/S PROFIBUS communication module is a standalone I/O base. Remove the default modules from all 28 slots.

#### **Remove Default Modules**

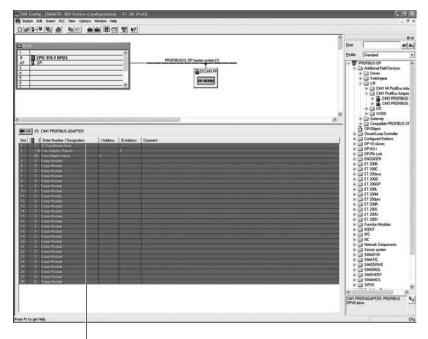

Step 3: Remove the default modules from all 28 slots.

4. Select and add the C440 overload base module to slot 1 of the C441Q/S PROFIBUS communication module configuration.

**Note**: The C440 Overload Base Module MUST be placed in slot 1 of the configuration. Failure to do so will cause configuration to fail.

## C440 Overload Base Module

| 10LUR                                                                                                    |                                     |                       |                               | End       |          | a<br>atia                                                                                                    |
|----------------------------------------------------------------------------------------------------|-------------------------------------|-----------------------|-------------------------------|-----------|----------|----------------------------------------------------------------------------------------------------|
| CPU 315-2 DP(1)                                                                                                    |                                     | - 0                   |                               | <br>Dolle | Standard |                                                                                                    |
| 2 <b>I</b> <i>DP</i>                                                                                                    |                                     |                       | PROFILE(1) OF water green (1) |           |          | M RHHS Vallage (24.3<br>M RHH Svallage (34.1<br>M RHHS Vallage (34.1<br>M Vallage Internet (26.3<br>M Conner Urbalance 2;<br>M Conner Urbalance 7;<br>M Rapper (19.9 M Factor<br>M Residual (34.0) (decimpe)<br>M Line Indgenroy<br>M Line Indgenroy<br>M Rachter Fault Octor<br>M Rachter Fault Octor<br>M Machter Fault Octor                                                                                                    |
| (7) C441 PROFILUS ADAPTER     (0) C C441 PROFILUS ADAPTER     (1) C Oxder Number / Designation     2 C440 Provided Earse     132 C445 Contended Earse     132 C445 Contended Earse     132 C445 Cantend     132 C445 Cantend     132 C                                                                                                    | 1 Address<br>0<br>1<br>2<br>3<br>45 | Q Address<br>0<br>1.2 | Consert                       |           |          | M Load FR-Retat Dy<br>M Trip Resource<br>M OL Sahan<br>M Enric Cole<br>M Enric Cole<br>CA40 Control Status<br>CA40 Control Status<br>CA40 Present Faults<br>CA40 Present Faults<br>CA40 Present Faults<br>CA40 Present Scienti 1<br>CA40 Press Control 1<br>CA40 Press Control 1<br>CA4 |
| 0 Date<br>1 Date<br>2 Date<br>2 Date |                                     |                       |                               |           |          | C440 Used Themail Pile 3:<br>C440 FLA setting<br>C440 Overbad Trip Octors Setting<br>C440 Overbad Trip Octors 3:<br>C440 Overbad Trip<br>C440 ONO Fault 3:<br>C440 One Oranit 3:<br>C440 Dire Frequency<br>C440 Dire Statu<br>S511 Mdox Control Statu<br>S511 Mdox Control Statu                                                                                                    |
| 2 Data E<br>2 Data E<br>3 Data E<br>5 Data E<br>6 Data E<br>7 Data E<br>9 Data E<br>9 Data E<br>9 Data E                                                                                                    |                                     |                       |                               |           |          | S611 FMS Current 12<br>S611 FMS Current 13<br>S611 Ave FMS Current<br>S611 FMS Voltage L1-L2<br>S611 FMS Voltage L3-L1<br>S611 FMS Voltage L3-L1<br>S611 FMS Voltage L3-L1<br>S611 Total Power<br>S611 Apparent Power Factor                                                                                                    |

Step 5: Select and add the desired modules for data exchange ...

Example Configuration:

5. Select and add the desired modules for data exchange in slots 2 to 28. Select only those modules supported by the base module. (See **Page 14** for a list of supported modules.)

| <b>L</b> Aumpre connguration     |                |                                    |
|----------------------------------|----------------|------------------------------------|
| I/O Module                       | Туре           | Description                        |
| C440 Overload Base               | Base-no I/O    | Attached device                    |
| Communication Adapter<br>Outputs | Output–1 byte  | Controls C441 adapter outputs      |
| C440 Command Register            | Output–2 bytes | Trip/Reset C440 overload           |
| Com Adapter Inputs               | Input–1 byte   | Status of C441 adapter inputs      |
| C440 Used Thermal Pile %         | Input–1 byte   | Present thermal capacity           |
| C440 Phase Imbalance %           | Input-1 byte   | Percent of phase imbalance         |
| C440 GND Fault %                 | Input-1 byte   | Percent of GND fault current       |
| C440 Ave RMS Current             | Input–2 bytes  | Average of the three-phase current |
|                                  |                |                                    |

Note: Data Exchange modules can be placed in any order in slots 2 to 28.

#### Configure C441Q/S PROFIBUS Communication Module Device Parameters

- 1. Select the C441 PROFIBUS Adapter to display its device parameters.
- 2. Set the "Enable Device Parameters and Adapter Outputs ComLoss Behavior" parameters.

**Note**: To enable the parameterization of the attached device–Set "Enable Device Parameterization" to "Download Device Parameters."

# C441 PROFIBUS Communication Module Device Parameters

| rameters                                                                                         | Value                                                      |
|--------------------------------------------------------------------------------------------------|------------------------------------------------------------|
| Station parameters                                                                               |                                                            |
| Enable Device Parameterization     Adapter Outputs ComLoss Behavior     Hex parameter assignment | Download Device Parameters<br>Fail Safe (Outputs disabled) |
|                                                                                                  | Pail Sare (Outputs disabled)                               |
|                                                                                                  |                                                            |
| Li User_Prm_Data (0 to 4)                                                                        | 00,00,00,01,01                                             |

# **Configure the C440 Overload Device Parameters**

Select the C440 Overload Base module to display its device parameters.

#### **C440 Overload Device Parameters**

| dress / ID Parameter Assignment                          |       |  |
|----------------------------------------------------------|-------|--|
| Parameters                                               | Value |  |
| E Station parameters                                     |       |  |
| Device-specific parameters     Lim C440 ComLoss Behavior | Fault |  |
| Hex parameter assignment                                 | 1 GOK |  |
| E User_Prm_Data (0)                                      | 01    |  |
|                                                          |       |  |
|                                                          |       |  |

At a minimum, the following parameters should be set according to the applications needs.

#### C441 PROFIBUS Adapter Parameters

- Enable Device Parameterization (must be set to Download Device Parameters)
- Adapter Outputs Communication Loss Behavior

C440 Overload Parameters

- C440 Communication Loss Behavior
  - After all configuration is complete, save and download the new configuration settings to the Master (PLC)
  - If everything is okay the C441 PROFIBUS adapter should automatically go into Data Exchange when the Master is brought online

# **Operation**

# **PROFIBUS Address**

The PROFIBUS address is set using the DIP switches located on the top of the C441 communication adapter. The address can only be set through setting the hardware DIP switches. The address is in binary with the major units numbered to the right of the switch on the label. Adding up the major units set to ON will provide the address of the adapter on the PROFIBUS network.

# Notice

The address specified in the switches is only set by the adapter at the time the adapter is powered on or power cycle reset. Changing these switches during operation will have no affect until the next power cycle or reset.

# Notice

A PROFIBUS address setting of 0 will result in the C441 PROFIBUS communication module using the default Station Address of 125.

Any PROFIBUS Station Address setting greater than 125 will result in the C441 PROFIBUS communication module using the default Station Address of 125.

# PROFIBUS DIP Switch Settings

| DIP Switch | Value |
|------------|-------|
| 7          | 64    |
| 6          | 32    |
| 5          | 16    |
| 4          | 8     |
| 3          | 4     |
| 2          | 2     |
| 1          | 1     |

### MAC ID

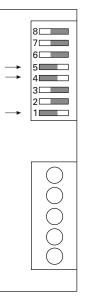

**Example:** To set a MAC ID of 25, DIP switches 5, 4, and 1 need to be turned on, with all others off.

#### **PROFIBUS Status LEDs**

There are three LED indicators (ON, BF, and SF) to clarify the working state of the PROFIBUS module/network.

#### **PROFIBUS Status LEDs**

| ON<br>(GREEN)<br>Left | BF<br>(RED)<br>Middle | SF<br>(RED)<br>Right | Fault condition                         |
|-----------------------|-----------------------|----------------------|-----------------------------------------|
| ON                    | OFF                   | OFF                  | Everything okay                         |
| ON                    | ON                    | OFF                  | No communication                        |
| ON                    | Blinking              | OFF                  | Communication, but not in data exchange |
| ON                    | ON                    | ON                   | Configuration not okay                  |

# Inputs

Each terminal of the field connection accepts two wires of the following size:

# **Field Terminal Wire Capability**

| Wire Type        | Wire Size | Terminal Torque |
|------------------|-----------|-----------------|
| Solid Cu–75°C    | #14—#22   | 4.5 in-lbs      |
| Stranded Cu–75°C | #16#22    | 4.5 in-lbs      |

#### 120 Vac Inputs

The 120 Vac input is an isolated input. It requires an external AC supply to drive the inputs.

There are three common tie points provided for the four inputs.

#### **120 Vac Input Specifications**

| Number of inputs4Nominal voltage120 VacNominal current15 mAOperating range80–140 VacOperating frequency50/60 HzSignal maximum delay30 msInput typeIEC 61131-2, Type 1 digital | Specification        | Value                       |
|----------------------------------------------------------------------------------------------------|----------------------|-----------------------------|
| Nominal current15 mAOperating range80–140 VacOperating frequency50/60 HzSignal maximum delay30 ms                                                                             | Number of inputs     | 4                           |
| Operating range80–140 VacOperating frequency50/60 HzSignal maximum delay30 ms                                                                                                 | Nominal voltage      | 120 Vac                     |
| Operating frequency     50/60 Hz       Signal maximum delay     30 ms                                                                                                    | Nominal current      | 15 mA                       |
| Signal maximum delay 30 ms                                                                                                    | Operating range      | 80–140 Vac                  |
|                                                                                                    | Operating frequency  | 50/60 Hz                    |
| Input type IEC 61131-2, Type 1 digital                                                                                                    | Signal maximum delay | 30 ms                       |
|                                                                                                    | Input type           | IEC 61131-2, Type 1 digital |

#### Example: 120 Vac Wiring Diagram

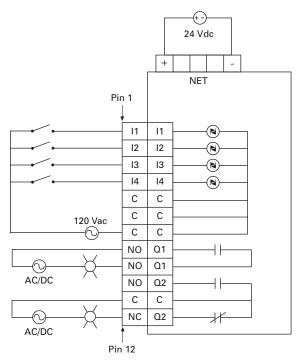

Example: 120 Vac I/O module— All inputs are isolated. All common terminals are connected together internally.

#### 24 Vdc Inputs

The 24 Vdc input circuit is capable of both isolated and unisolated behavior. The isolated inputs share a single common tie point. A 24 Vdc current limited source/ground is provided in situations that require locally supplied input signal voltage. To use the unisolated inputs, tie the 24 Vdc ground/ common to the isolated common.

#### 24 Vdc Input Specifications

| Value                       |
|-----------------------------|
| 4                           |
| 24 Vdc                      |
| 5 mA                        |
| Current sinking             |
| IEC 61131-2, Type 1 digital |
| 50 mA                       |
| 250 Vac                     |
|                             |

#### 24 Vdc Wiring Diagram (Non-isolated)

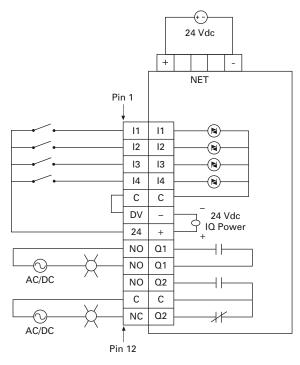

Example: Non-isolated 24 Vdc input source— Input source power is taken from the 5-pin connector. Connect C and 0V together. Use 24 to source inputs.

#### 24 Vdc Wiring Diagram (Isolated)

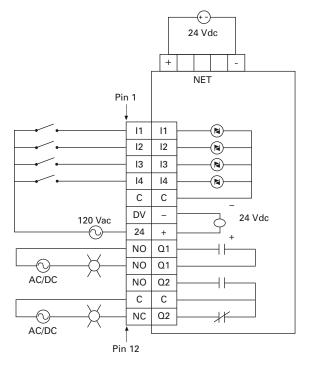

**Example:** Isolated 24 Vdc input source—

The inputs must be supplied by an external power source.

Do not connect the external supply to terminals 0V and 24.

Connect isolated power source between C and inputs.

**Note:** Do not connect a 24 Vdc source to pins 6 and 7. The "I/O Power: 24 Vdc" is to be used only in conjunction with the inputs. It is a 24 Vdc output intended to only supply signal power for the inputs. When using the 24 Vdc input supply, pin 6 should only be connected to pin 5 (24 Vdc input supply common to input common). See example wiring diagram on **Page 16**. Any device using the provided 24 Vdc input supply must have 500V isolation from ground. Example devices include pushbuttons and auxiliary contacts.

#### **Relay Output Behavior**

Two relay outputs are provided, one Form A (NO) and one Form C (NO, NC). See **Pages 15–17** for wiring diagrams.

#### **Relay Specifications**

| Value                                     |
|-------------------------------------------|
| 2 independent relays (1 Form C, 1 Form A) |
| 5A                                        |
| 300 Vac                                   |
| 120 Vac                                   |
| 1 x 10 <sup>5</sup> operations            |
| 1 x 10 <sup>5</sup> operations            |
|                                           |

#### Parameterization

The C441Q/S PROFIBUS communication modules give the user the ability to enable/disable protections, setup trip thresholds, setup trip delays, and reset delays for the various attached base devices over a PROFIBUS network.

Upon reception of the Parameterization telegram, device parameter data is range checked. If the data is outside the range specified in the GSD file the parameterization will be rejected and parameterization will fail.

**Note:** Values must fall within the range specified in the GSD file for parameterization to be successful.

Notice

The "Enable Device Parameterization" parameter must be enabled for the attached device's parameters to be downloaded. If the "Enable Device Parameterization" parameter is set to "Ignore" (0), device parameters are "ignored" by the C441 PROFIBUS communication module and are not downloaded into the attached device.

The parameters available for setup through the device parameters and parameterization message are as follows:

#### C440 Overload Device Parameters Available During Parameterization

#### **Extended User Parameter Data**

| Parameter Name                       | Location | Notes                                   |
|--------------------------------------|----------|-----------------------------------------|
| Enable Device Parameterization       | Adapter  | <b>0</b> = Ignore user data             |
|                                      |          | 1 = Download device parameters          |
| Com Adapter Outputs ComLoss Behavior | Adapter  | <b>0</b> = Fail safe (outputs disabled) |
|                                      |          | 1 = Hold last state                     |
| C440 Communication Loss Behavior     | C440     | <b>0</b> = Fault                        |
|                                      |          | 1 = Hold last state                     |

# Configuration

The C441Q/S PROFIBUS communication modules are modular devices, in that, different data exchange modules can be added and/or removed from the configuration based on customer needs. The C441Q/S PROFIBUS communication module supports up 28 slots/modules. 1 base module slot and 27 additional slots for data exchange modules. Slot 1 is reserved for the "base module" and data exchange modules can be loaded into slots 2 to 28.

Notice

The attached base module must appear in slot 1 of the configuration. If the base module appears in any other slot and/or the incorrect base module is selected, the configuration will fail.

| I/O                         | Size (in bytes) | <b>Configuration Modules</b>       | Notes                                         |
|-----------------------------|-----------------|------------------------------------|-----------------------------------------------|
| N/A                         | 0               | C440 Overload Base 1               | Base module for C440 overload                 |
| Output                      | 1               | Com Adapter Outputs                | <b>0x01</b> = Turn on relay 1                 |
|                             |                 |                                    | <b>0x02</b> = Turn on relay 2                 |
| Input                       | 1               | Com Adapter Inputs                 | <b>0x01</b> = 10 enabled                      |
|                             |                 |                                    | 0x02 = 11 enabled                             |
|                             |                 |                                    | 0x04 = 12 enabled                             |
|                             |                 |                                    | <b>0x08</b> = 13 enabled                      |
| Input                       | 1               | Com Adapter Status                 | <b>0x0001</b> = Adapter connected             |
|                             |                 |                                    | 0x0002 = Message error                        |
|                             |                 |                                    | 0x0004 = Adapter married                      |
|                             |                 |                                    | <b>0x0008</b> = Adapter marriage not complete |
| Output                      | 2               | C440 Command Register <sup>②</sup> | <b>0x0001</b> = Trip C440                     |
|                             |                 |                                    | <b>0x0002</b> = Reset C440                    |
| Input                       | 1               | C440 Motor Control Status          | <b>0</b> = Stopped                            |
|                             |                 |                                    | 1 = Running                                   |
|                             |                 |                                    | <b>2</b> = Tripped                            |
| Input 2 C440 Present Faults |                 | C440 Present Faults                | Bit Feature                                   |
|                             |                 |                                    | <b>0</b> = Overload Fault                     |
|                             |                 |                                    | 1 = Phase Imbalance                           |
|                             |                 |                                    | <b>2</b> = Phase Loss Fault                   |
|                             |                 |                                    | <b>3</b> = Ground Fault                       |
|                             |                 |                                    | 4 = Network Trip Command                      |
|                             |                 |                                    | 5 = NV Memory Failure                         |
|                             |                 |                                    | 6 = Reserved                                  |

Notes

 $\odot$  Base module must be loaded into slot 1 of the configuration. This MUST be the first module listed in the configuration.

Command register will clear after write.

#### C440 Overload Supported Configuration Modules, continued

| I/O   | Size (in bytes) | <b>Configuration Modules</b> | Notes                                                                            |  |
|-------|-----------------|------------------------------|----------------------------------------------------------------------------------|--|
| Input | 2               | C440 RMS Current I1          | Scaling: value in 0.01 amps                                                      |  |
| Input | 2               | C440 RMS Current I2          | Scaling: value in 0.01 amps                                                      |  |
| Input | 2               | C440 RMS Current I3          | Scaling: value in 0.01 amps                                                      |  |
| Input | 2               | C440 RMS Current Ave         | Scaling: value in 0.01 amps                                                      |  |
| Input | 1               | C440 FLA Current %           | Presents the average current as a percent of the FLA setting                     |  |
| Input | 1               | C440 Used Thermal Pile %     | Present thermal capacity (100% equates to a trip condition)                      |  |
| Input | 2               | C440 FLA Setting             | The present FLA setting (the potentiometer selects this value)                   |  |
| Input | 1               | C440 Overload Trip class     | The present FLA trip class                                                       |  |
| Input | 1               | C440 Phase Imbalance %       | Percent of measured phase imbalance                                              |  |
| Input | 2               | C440 GND Fault Current       | Scaling: value in 0.01 amps                                                      |  |
| Input | 1               | C440 GND Fault %             | Percent of ground fault measured: GF% = GFC/([0.5]*FLA)                          |  |
| Input | 2               | C440 Temperature             | The temperature as seen by the microcontroller (accuracy ~ 10%)                  |  |
| Input | 2               | C440 Line Frequency          | The line frequency measured by the device (the frequency is displayed in deciHz) |  |
| Input | 2               | C440 Feature Status          | Bit Feature                                                                      |  |
|       |                 |                              | 01 = Class Index                                                                 |  |
|       |                 |                              | <b>00</b> = Class 10a                                                            |  |
|       |                 |                              | <b>01</b> = Class 10                                                             |  |
|       |                 |                              | <b>10</b> = Class 20                                                             |  |
|       |                 |                              | <b>11</b> = Class 30                                                             |  |
|       |                 |                              | 2 = Phase loss/imbalance enabled                                                 |  |
|       |                 |                              | <b>3</b> = Ground fault enabled                                                  |  |
|       |                 |                              | 4 = Auto reset enabled                                                           |  |
|       |                 |                              | 5 = Remote reset active                                                          |  |
|       |                 |                              | 8 = DIP switch position 0                                                        |  |
|       |                 |                              | 9 = DIP switch position 1                                                        |  |
|       |                 |                              | <b>10</b> = DIP switch position 2                                                |  |
|       |                 |                              | <b>11</b> = DIP switch position 3                                                |  |
|       |                 |                              | 12–15 = Reserved                                                                 |  |

# Diagnostics

The C441Q/S PROFIBUS communication modules use extended diagnostics to provide the user with status information along with fault and warning data relevant to the operation of the attached C440 overload.

Any time a fault condition is present in the attached C440 overload or the communication module itself, the "ext. diag." bit (bit3 in first diagnostic data byte) will be set high, indicating to the Master, a high level diagnostic message and fault is present. The C441 PROFIBUS communication module will also set the appropriate bit/bits in diagnostic data bytes 15 and 16 to indicate to the user the reason for the fault condition.

When the fault condition is cleared the "ext. diag." bit (bit3 in first diagnostic data byte) will also clear indicating to the Master that the C441 PROFIBUS communication module and C440 overload are ready for operation.

# Notice

The ext.diag. bit will remain set as long as there is a fault condition present in the C441 PROFIBUS adapter or in the attached C440 overload.

# Notice

The user should monitor extended user diagnostic byte 8 bit0–Adapter Connected/Unconnected to determine when data presented during data exchange becomes valid.

| Byte | Bit Description |                                                                    | Ext Diag Bit            |  |
|------|-----------------|--------------------------------------------------------------------|-------------------------|--|
| 1    | 0               | Diag.station: Station does not exist (set by Master)               | Default Diagnostic Data |  |
|      | 1               | Diag.station_not_ready: Station is not ready for data exchange     |                         |  |
|      | 2               | Diag.cfg_fault: Configuration data does not agree                  |                         |  |
|      | 3               | ext.Diag: Slave has high priority extended diagnostic data         |                         |  |
|      | 4               | Diag.not_supported: Requested function is not supported            |                         |  |
|      | 5               | Diag.invalid_slave_response: Sets slave to 0, fixed                |                         |  |
|      | 6               | Dig.prm_fault: incorrect parameterization                          |                         |  |
|      | 7               | Diag.master_lock: Slave is parameterized by different master       |                         |  |
| 2    | 0               | Diag.prm_req: Slave has to be re-parameterized                     | Default Diagnostic Data |  |
|      | 1               | Diag.stat_diag: Static diagnosis                                   |                         |  |
|      | 2               | Fixed at 1                                                         |                         |  |
|      | 3               | Diag.WD_on: Threshold monitoring activated                         |                         |  |
|      | 4               | Diag.freeze_mode: Freeze command received                          |                         |  |
|      | 5               | Diag.sync_mode: Sync command received                              |                         |  |
|      | 6               | Reserved                                                           |                         |  |
|      | 7               | Diad.deactivateed (sets master)                                    |                         |  |
|      | 0-6             | Reserved                                                           | Default Diagnostic Data |  |
|      | 7               | Diag.ext_overflow                                                  |                         |  |
| _    |                 | Master address after parameterization (FF before parameterization) | Default Diagnostic Data |  |
|      |                 | Ident number (MSB)                                                 | Default Diagnostic Data |  |
|      | _               | ldent number (LSB)                                                 | Default Diagnostic Data |  |

#### C441 Diagnostic Telegram

## C441 Diagnostic Telegram, continued

| Byte | Bit     | Description                        | Ext Diag Bit |                          |
|------|---------|------------------------------------|--------------|--------------------------|
| 7    | _       | Header byte – Device Data          |              | Extended Diagnostic Data |
|      | 0       | Length of User Ext Diagnostic Data |              |                          |
|      | 1       | Length of User Ext Diagnostic Data |              |                          |
|      | 2       | Length of User Ext Diagnostic Data |              |                          |
|      | 3       | Length of User Ext Diagnostic Data |              |                          |
|      | 4       | Length of User Ext Diagnostic Data |              |                          |
|      | 5       | Length of User Ext Diagnostic Data |              |                          |
|      | 6       | <b>0</b> = Device Data             |              |                          |
|      | 7       | <b>0</b> = Device Data             |              |                          |
| 8    | 0       | 1 = Adapter Connected              | S/F          | Extended Diagnostic Data |
|      |         | <b>0</b> = Adapter Not Connected   |              |                          |
|      | 1       | Reserved                           |              |                          |
|      | 2       | 1 = Adapter Married                | S/S          |                          |
|      | 3       | Reserved                           |              |                          |
|      | 4       | Reserved                           |              |                          |
|      | 5       | Reserved                           |              |                          |
|      | 6       | Reserved                           |              |                          |
|      | 7       | Reserved                           |              |                          |
| 9    | 8-15    | Reserved                           |              | Extended Diagnostic Data |
| 10   | 16-23   | Reserved                           |              | Extended Diagnostic Data |
| 11   | 24-31   | Reserved                           |              | Extended Diagnostic Data |
| 12   | 32-39   | Reserved                           |              | Extended Diagnostic Data |
| 13   | 40-47   | Reserved                           |              | Extended Diagnostic Data |
| 14   | 48-55   | Reserved                           |              | Extended Diagnostic Data |
| 15   | 56      | 1 = C440 Overload Running          | S/S          | Extended Diagnostic Data |
|      | 57-63   | Reserved                           |              |                          |
| 16   | 64      | 1 = C440 Overload Trip             | F/S          | Extended Diagnostic Data |
|      | 65      | 1 = C440 Phase Imbalance Trip      | F/S          |                          |
|      | 66      | 1 = C440 Phase Loss Trip           | F/S          |                          |
|      | 67      | 1 = C440 GND Current Trip          | F/S          |                          |
|      | 68      | 1 = C440 Network Trip              | F/S          |                          |
|      | 69      | 1 = C440 NVRAM Memory Fault        | F/S          |                          |
|      | 70-71   | Reserved                           |              |                          |
| 17   | 72-79   | Reserved                           |              | Extended Diagnostic Data |
| 18   | 80-87   | Reserved                           |              | Extended Diagnostic Data |
| 19   | 88-95   | Reserved                           |              | Extended Diagnostic Data |
| 20   | 96-103  | Reserved                           |              | Extended Diagnostic Data |
| 21   | 104-111 | Reserved                           |              | Extended Diagnostic Data |

## Ext Diag Bit Key

| Code | Bit Sets/Clears                       |
|------|---------------------------------------|
| F/S  | Ext diag bit set/ext diag bit clears  |
| S/S  | Ext diag bit clear/ext diag bit clear |

# **Optional Features**

#### Freeze Mode

Freeze Mode is supported in the C441 PROFIBUS communication module.

## Sync Mode

Sync Mode is supported in the C441 PROFIBUS communication module.

## Fail Safe Mode

Fail Safe Mode is supported in the C441 PROFIBUS communication module. On the reception of a Clear Data frame from the Master, the C441 PROFIBUS communication module outputs will go to fail safe mode–outputs disabled.

# **Remote Modbus Port**

The C441Q/S also incorporates a RS485 Modbus port. This port can be used for monitoring purposes. All registers listed in section 7.13–Modbus Register Map are accessible through this port. See below for Modbus connections.

## RS485 Modbus

| Pin No. | Circuit | Description                                                                     |  |
|---------|---------|---------------------------------------------------------------------------------|--|
| 1       | Common  | 24 Vdc common input connection                                                  |  |
| 2       | D1      | Transceiver terminal 1, V1 Voltage,<br>Data + (V1 >V0 for binary 1 [OFF] state) |  |
|         |         | Connection for Remote Modbus Port                                               |  |
| 3       | _       | NC                                                                              |  |
| 4       | DO      | Transceiver terminal 0, V0 Voltage,<br>Data –(V0 > V1 for binary 0 [ON] state)  |  |
|         |         | Connection for Remote Modbus Port                                               |  |
| 5       | +24 Vdc | +24 Vdc supply input connection                                                 |  |
|         |         |                                                                                 |  |

#### **Modbus RS485 Connections**

| W | Common  | c 0)  |
|---|---------|-------|
| Ι | RS485+  | D1 0  |
| R |         | 5     |
| I |         | Ž     |
| N | RS485–  | D0 () |
| G | +24 Vdc | 24 0  |
| _ |         |       |

Eaton's Electrical Sector is a global leader in power distribution, power quality, control and automation, and monitoring products. When combined with Eaton's full-scale engineering services, these products provide customerdriven PowerChain<sup>™</sup> solutions to serve the power system needs of the data center, industrial, institutional, public sector, utility, commercial, residential, IT, mission critical, alternative energy and OEM markets worldwide.

PowerChain solutions help enterprises achieve sustainable and competitive advantages through proactive management of the power system as a strategic, integrated asset throughout its life cycle, resulting in enhanced safety, greater reliability and energy efficiency. For more information, visit www.eaton.com/electrical.

#### Eaton Corporation Electrical Sector

Electrical Sector 1111 Superior Ave. Cleveland, OH 44114 United States 877-ETN-CARE (877-386-2273) Eaton.com

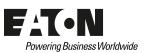

©2011 Eaton Corporation All Rights Reserved Printed in USA Publication No. MN04210003E / Z10845 March 2011

Eaton is a registered trademark of Eaton Corporation. All other trademarks are property of their respective owners.